# SAP ABAP table /EACC/TBTA4003 {Information for Process Control of Derivations}

### **\_EACC\_TBTA1006**

CLIENT [CLNT (3)]

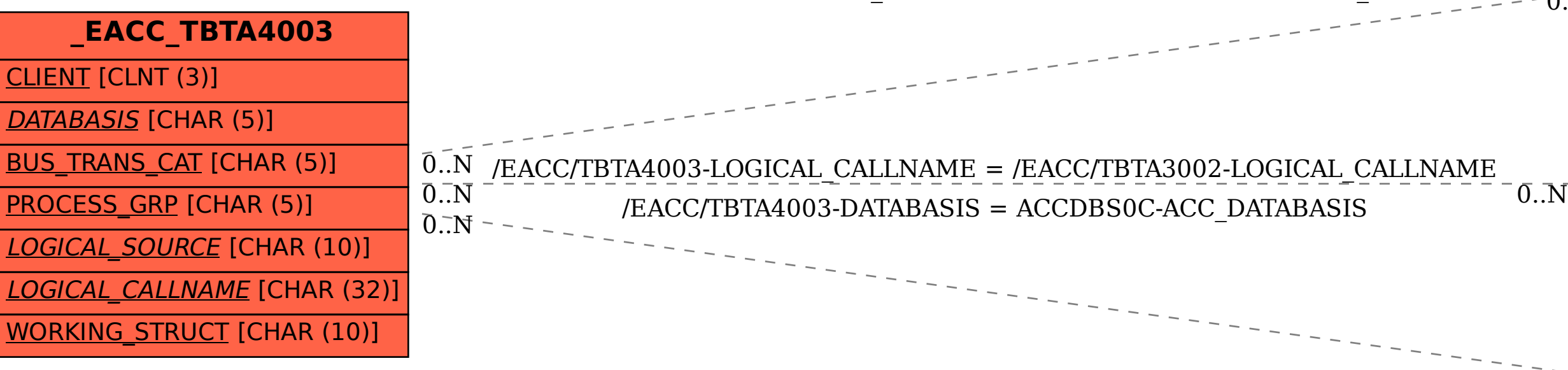

 $\text{LAGC}/\text{TBTA4003-LOGICAL-SOURCE} = \text{/EACC}/\text{TBTA1006-LOGICAL\_NAME}$   $\text{NAME}_{\text{C}=\text{C}=\text{C}=\text{C}-\text{C}}$ .N  $\text{LOGICAL NAME [CHAR (10)]}$ 

## **\_EACC\_TBTA3002**

CLIENT [CLNT (3)]

DATABASIS [CHAR (5)]

PROCESS GRP [CHAR (5)]

LOGICAL CALLNAME [CHAR (32)]

 $0..\overline{\rm N}$ 

### **ACCDBS0C**

MANDT [CLNT (3)]

ACC\_DATABASIS [CHAR (5)]